Nivel 3 • Estadística y probabilidad • Parámetros • Teoría (18)

## **Definición de rango**

El rango de un conjunto de datos es la diferencia entre el mayor valor y el menor valor del conjunto.

# **Ejemplo 1**

**Enunciado**: una profesora corrige una tanda de exámenes de sus veinte alumnos usando una escala de entre 0 y 10 puntos, con este resultado:

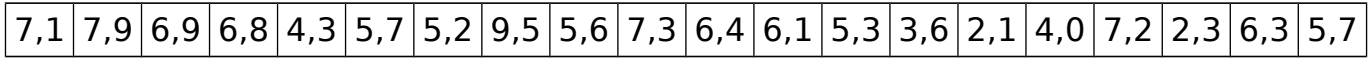

Calcula el rango de los valores.

## **Resolución**

El mayor valor es 9,5 y el menor valor es 2,1. Rango =  $9,5-2,1 = 7,4$ . Solución: 7,4 **Nota**. No es necesario colocar todos los datos por orden, ya que solo es necesario buscar dos valores.

## **Puntos a favor del rango**

- ✱ Es muy fácil de calcular.
- ✱ Se mide en la misma unidad que los datos.

## **Puntos en contra del rango**

- ✱ Valores excepcionalmente altos o bajos en el conjunto dan un resultado para el rango que es engañoso.
- ✱ Si los datos toman valores pequeños, el rango también lo toma; si los datos toman valores grandes, el rango tanbién. Por tanto, el rango no permite diferenciar la dispersión de dos grupos de datos que no sean comparables en la magnitud de sus valores.

## **Ejemplo 2**

**Enunciado**: en un curso universitario se imparten dos asignaturas, denominadas A y B. Las calificaciones se dan usando una escala de entre 0 y 10 puntos. Estos son los resultados finales:

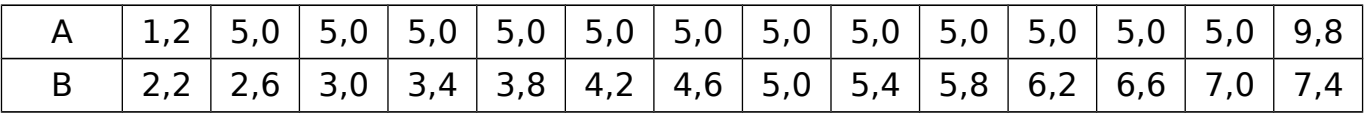

Calcula el rango de los valores de cada una de las asignaturas.

## **Resolución**

Rango en la asignatura A:  $9,8-1,2=8,6$ Rango en la asignatura B:  $7.4 - 2.2 = 5.2$ 

## **Comentario**

Casi todas las notas de la asignatura A son iguales, lo que significa muy poca dispersión, pero el rango es muy grande; sin embargo, las notas de la asignatura B están mucho más dispersas pero el rango es menor.